# Photoshop 2021 (Version 22.4) HACK With License Code For Windows

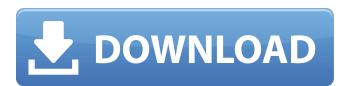

# Photoshop 2021 (Version 22.4) Registration Code Free Download For PC

If you're starting out with Photoshop, it's best to start with one of the tutorials listed in Chapter 7. This chapter also includes information on the Photoshop alternative, GIMP. This program was developed in 1994 and is simple and easy to use, yet can give you many of the features that Photoshop offers. Creating And Saving An Image In Photoshop Photoshop can save an image in several different formats. The most common are Photoshop (.psd) or Portable Document Format (.pdf) files, which are the internal format that Photoshop uses to save an image. However, it has a more powerful file format called Adobe Image Description (.aid) files, which are XML-based. You can save an image to a file location of your choice either as a single image or as a set of image layers, or as a group of layers to be later included in an image. You can also save an image to a folder that contains other digital images, including the images you create in this book. You may have images of many sizes on your computer hard drive, but if you're going to save any image to a new location for this book, you need to start with a large file that you can edit and manipulate before exporting a smaller version. Creating Your First Photoshop Image To create a new image in Photoshop, you need to select an area in your image by using the Rectangular Selection tool, as shown in Figure 12-1. Then select File⇒New⇒Image. You can use either of the two options to create your new image. The first is an all-in-one option called image optimization. The second is a multi-image file optimization option. After you use either method to create a new image, you're returned to the image window. Figure 12-2 shows a new image that has been created using the image optimization method. \*\*Figure 12-1:\*\* Use the Rectangular Selection tool to select an area to create your image. \*\*Figure 12-2:\*\* Use the image optimization tool to create your new image. Use Photoshop's Save As option to save the image to a different location on your computer, as shown in Figure 12-3. Remember, your computer's hard drive is organized into folders and subfolders, so you may need to save the image to a location with a similar structure. \*\*Figure 12-3:\*\* Select File⇒Save

# Photoshop 2021 (Version 22.4) Crack License Key Download [March-2022]

Even though it may not be the latest version of Photoshop, you still can use it to work on your graphic design projects. This Photoshop tutorial will help you learn to edit images with Photoshop Elements on Windows or macOS (OS X). The first step of any Photoshop tutorial is preparing your computer. Start by installing an OS (operating system) and creating a regular user account. I recommend installing macOS (OS X) if you are using a Mac. It is much faster, easier and simpler than Windows and everything you need to work on a Mac is already included. Create a new folder on your external storage device (a hard disk or a flash drive) to store your Photoshop and other files. This folder can be a drive or a folder in the second external drive (e.g., D:). Lastly, double-check that all the drivers are properly installed. Learn How To Use Photoshop Elements To get started, open Photoshop Elements and click the Library button (or click file > new from library) to import images. The Library tab In the library section, you will find a folder for every photo you've imported. Drag the images into the image area and name the images based on their date. For example, if the photo was taken in May 2019, the date would look like "May 2019." Dragging and dropping images from the Finder Adobe Photoshop Elements also has a new File Browser feature. It is enabled by default, so simply double-click the images in your photo library to open them. I recommend using the Pixelmator Photo app because it allows you to edit images with natural controls. Use the file browser to insert images to your project. One important note is that the screen is much bigger than the actual size of the window. To zoom in, hold the Ctrl key and roll the scroll wheel. The file browser Basic Photoshop tutorials usually start by opening a new document (using File > New). The first thing you should do is change the canvas size so you will have plenty of room to work. You can do this by clicking the Redo/Undo button (or Command + Z on macOS) several times until you get the size you want. The canvas size in Photoshop Elements. After changing the size, drag the rectangle to the left side of the canvas to create a new canvas. The canvas area in Photoshop Elements. 388ed7b0c7

# Photoshop 2021 (Version 22.4)

Winterize your home What should you do to your home during the winter months? If you make any major alterations to your home over the winter months, you should ensure that you should do some form of winterization This is to prevent any unnecessary dampness in the home or cold issues that may arise due to poor insulation. Should you need assistance with your home over the winter months, contact a specialist. By asking for professional advice, you will save yourself time and money in the long term. What should you do to your home over the winter? • Understand the risks and potential issues that could arise during winter. • Repair any damp areas and leaks in the home. • Insulate your floors and walls. Ensure you opt for the best insulation available and that it is made from a quality product that will last a long time. • Make sure you do a regular check of the insulation in your home. You should look for any signs of mould growth. If you see any, you should call in a specialist as it can be a sign of dampness. • If your home is very drafty, you should close off any door or window that has not been completely covered in insulation. • Before you put your garden furniture away, ensure you cover it in a waterproof cover. • If you have an outdoor hot water system, you should ensure you drain any water from the system. • Make sure any water pipes are drained out completely. • You should also look out for any foreign objects such as furniture that could be left in the hot water system. • As the weather gets colder, you should ensure that you turn your heating up at least 10 degrees if you are in a colder climate. • You should also ensure that your gas meter is protected from freezing to ensure no gas leaks. • If you use any type of woodburning stove, you should ensure it is properly bricked up from any draughts. If you use charcoal, you should ensure that you clean it regularly in the summer. • You should also ensure that you keep your house and any other buildings in your garden well lit. Dermoid cyst of the parotid gland treated by superficial parotidectomy. A dermoid cyst arising in the left parotid gland is described. Histologically, the lesion was a simple epithelial cyst with neither epithelial

### What's New In?

Just another WordPress site Menu Tag Archives: pelvic floor exercises Pelvic floor exercises can help strengthen the muscles in the pelvic area, which is often referred to as the birth canal, helping avoid the possibility of pelvic floor injuries from the labor process. According to the Mayo Clinic, pelvic floor exercises have proven to be beneficial for women of all ages. In a recent study published in Obstetrics and Gynecology, researchers found that women who focused on improving their pelvic floor skills and strength enjoyed greater physical and emotional satisfaction after pregnancy and delivery. Pelvic floor muscles are made up of the muscles which support and tone the pelvic area and the levator ani muscles located in the vagina. Pelvic floor exercises are a series of deep, focused contractions of the muscles of the pelvic floor that are performed during exercise or other exercises that are intended to strengthen the muscles. There are five basic functions that are performed by the pelvic floor muscles. Pubococcygeal and puborectalis muscles (levator ani) support the bladder, urethra and rectum during urination, defecation and intercourse. Deep transverse perineal muscle supports the urethra, vagina and anus. External anal sphincter (levator ani externa) is strong and holds the anus closed during defecation and sexual intercourse. External urogenital sphincter (levator ani externa urogenitalis) is not as strong as the external anal sphincter, and prevents the release of urine from the bladder during urination. Anal canal/rectum anal sphincter (levator ani analis recti) are located at the base of the anal canal and prevent the flow of stool. The best time to begin pelvic floor exercises is during pregnancy. If you are pregnant, Dr. Suzanne Dixon of OrthoCare Spine and Pelvic Health in Grand Rapids MI recommends that you focus on the front of your body first, then the back, and finish with exercises for your pelvic floor. Pelvic floor exercises are performed by squeezing and releasing your pelvic muscles, and also performing a series of contraction and release movements. Two of the most common exercises for women are the Kegel exercise and the woman's pose. Both of these exercises are excellent for strengthening the pelvic

| floor muscles and are recommended for |  |  |  |
|---------------------------------------|--|--|--|
|                                       |  |  |  |
|                                       |  |  |  |
|                                       |  |  |  |
|                                       |  |  |  |
|                                       |  |  |  |
|                                       |  |  |  |
|                                       |  |  |  |
|                                       |  |  |  |
|                                       |  |  |  |
|                                       |  |  |  |
|                                       |  |  |  |
|                                       |  |  |  |
|                                       |  |  |  |
|                                       |  |  |  |
|                                       |  |  |  |
|                                       |  |  |  |
|                                       |  |  |  |
|                                       |  |  |  |
|                                       |  |  |  |
|                                       |  |  |  |
|                                       |  |  |  |
|                                       |  |  |  |
|                                       |  |  |  |
|                                       |  |  |  |
|                                       |  |  |  |
|                                       |  |  |  |
|                                       |  |  |  |

# **System Requirements:**

Windows: 10 Intel Core i5 or AMD equivalent. 2 GB RAM 1.6 GB available hard-disk space 1024x768 Display DirectX: 9.0 Playing: Requires one installation of Heroes of the Storm to start playing. Offline singleplayer gameplay is not available in Heroes of the Storm. HotS Gamepedia Heroes of the Storm gamepedia page. Contains all known game info such as patch notes and walkthroughs. Heroes of the Storm

### Related links:

https://wakelet.com/wake/SBOBPgs-X96AyJP0qkvKr

https://polegarage.de/wp-content/uploads/2022/07/florkar.pdf

https://hanffreunde-braunschweig.de/photoshop-cs5-keygen-crack-setup-full-product-key-

latest-2022/

http://hage-company.com/?p=3667

http://www.danielecagnazzo.com/?p=31294

https://dashiofficial.com/wp-content/uploads/2022/07/Adobe\_Photoshop\_2022\_Version\_232.pdf

http://fritec-doettingen.ch/?p=24793

https://muehlenbar.de/photoshop-cc-install-crack-mac-win-latest/

https://easytipsforhealth.com/adobe-photoshop-cc-2015-full-license-pc-windows/

https://marijuanabeginner.com/photoshop-cc-2014-2022/

https://conservata.com/wp-content/uploads/2022/07/Adobe Photoshop CC 2015.pdf

https://lacasaalta.com/634b4b353b5f0b78aa19a3b5701ca6d15c9532815f8ade4ae68c84f8e45bbeb7

postname634b4b353b5f0b78aa19a3b5701ca6d15c9532815f8ade4ae68c84f8e45bbeb7/

https://nooorasa.ru/2022/07/05/adobe-photoshop-cc-2018-version-19-keygen-only-download/

https://qtpsimracing.com/wp-content/uploads/2022/07/Adobe Photoshop 2022 Version 2341.pdf

http://www.trabajosfacilespr.com/adobe-photoshop-2022-version-23-kevgenerator-free-registration-

code-free-download-mac-win/

https://generalskills.org/%fr%

https://brutalrecords.com/wp-

content/uploads/2022/07/Adobe Photoshop CC 2014 Crack Full Version Product Key Latest.pdf

http://rackingpro.com/?p=28595

https://slab-bit.com/photoshop-2020-download-3264bit-latest/

https://72bid.com?password-protected=login

https://mevovdecasa.es/adobe-photoshop-2021-version-22-4-2-crack-activation-code-free-

registration-code/

http://www.rosesebastian.com/?p=25339

https://vantlalibca1983.wixsite.com/atlitextpres/post/adobe-photoshop-2022-version-23-0-key-

generator-download-mac-win

https://www.webcard.irish/photoshop-cc-2018-version-19-keygen-full-version-free-march-2022/

https://xchangemkt.com/wp-

content/uploads/2022/07/Photoshop\_2021\_Version\_225\_Serial\_Number\_\_Download.pdf

http://www.over-scene.com/wp-content/uploads/2022/07/Photoshop CC 2015 version 16.pdf

https://mysaidia.com/wp-content/uploads/2022/07/Photoshop\_2021\_Version\_2201.pdf

https://www.raven-guard.info/wp-content/uploads/2022/07/Photoshop 2021 Version 2210 keygen o

nly Incl Product Key Free PCWindows April2022.pdf